Adobe Photoshop 2021 (Version 22.4.3) Download Serial Key Free Registration Code WIN + MAC 64 Bits 2022

Installing Adobe Photoshop and then cracking it is easy and simple. The first step is to download and install the Adobe Photoshop software on your computer. Then, you need to locate the installation.exe file and run it. Once the installation is complete, you need to locate the patch file and copy it to your computer. The patch file is usually available online, and it is used to unlock the full version of the software. After the patch file is copied, you need to run it and then follow the instructions on the screen. Once the patching process is complete, you will have a fully functional version of Adobe Photoshop on your computer. To make sure that the software is running properly, you should check the version number to ensure that the crack was successful. And that's it - you have now successfully installed and cracked Adobe Photoshop!

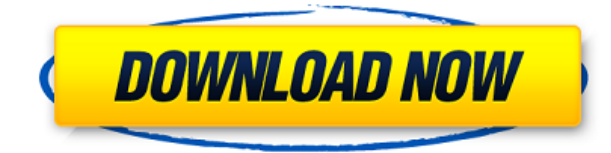

Though a lot can be learned when working with digital images, it helps to design the rules of your business and then write them down or use some publishing automation tools to make them easy for others to follow. Tools can be extremely powerful even before you know the details of your usage and how they will make you money. A workflow is only as good as the rules it's based on. The first big change to the Interaction sections in Lightroom 5 is the introduction of the new table of contents (TOC). This large, scrolling list of action items allows you to efficiently nail down the actions you want to take and the exact steps to perform when they. Because they are linked to location in the single document, in Explorer mode (Or, with a composite image, in the photos tab), you can simply go to the first image, scroll to the bottom of the screen, and autofocus on a specific photo. If you want to select a filter, tool, and process, the toc provides a complete step-by-step list of things you must perform to achieve your goal. When you launch a new project, the TOC will automatically import all of your images into the new project. However, if you imported the project into an older version of Lightroom, your imported images will be separated by the old location field. So if you want to cut and paste a full folder of images into Lightroom 5, you cannot do it by entering the folder in the search box at the top of the workspace. Your images will instead appear as a separate image set. As a result, if you import older images into Lightroom 5, there may be duplicates as they appear as separate image sets, which is fine, just be careful not to confuse users about what they are.

## **Download Adobe Photoshop 2021 (Version 22.4.3)Activation Key Activator PC/Windows {{ latest updaTe }} 2022**

The most important thing to keep in mind when using Photoshop is that you should **never** make any changes to your images after you first save the file. You should always start a new image and keep your old one for reference. This is because Photoshop saves your file as a new version of itself every time you save. If you do make changes to the image, you will need to save again. Not all programs are made equal -- some offer more tools for editing, some offer more user-friendly interfaces, and some offer more functionality than others. That said, Photoshop stands head and shoulders above the rest. Adding a layer style to your design is one of the most popular options to change the look of your design for different effects. Layer styles are a great way to add an element of fun and uniqueness to any design. If you're a newbie to Photoshop and want to learn Photoshop , or you just want to use it for fun, or you want to get the best out of your design, layer styles are a great tool that can add a lot of personality. The only thing you will need to know about creating layer styles is that you have to add layer styles to your design before you save the file. You can add new layers to a Photoshop document. A new layer is like a new sheet of paper -- when you make a new layer, you're creating a ton of space for your edits, which can be crucial when it comes to big projects. The ability to edit in any place with any size of the canvas is a powerful feature. Photoshop has supported this ever since Camera Raw launched in CS3. But until now, there was a compromise that you had to be on a computer larger than a 15" monitor to work in large document. But with Camera Raw 11, we've introduced the ability to work in any size canvas without a compromise. There is no longer a need for a large screen or multiple monitors. The old workflow was that you simply had to copy and paste layers to produce the final image. But with the new workflow, you now can edit in a large canvas directly in Camera Raw or Photoshop. It's a huge time saver so make sure you give it a shot! 933d7f57e6

## **Adobe Photoshop 2021 (Version 22.4.3) Download Torrent For Mac and Windows 2023**

Pan and Zoom – Now users can directly zoom in and out to focus on what they want to work on. With the new zoom tools, you can simply use your thumb to zoom in or out on an image. And you can zoom effortlessly to the different levels and features, just grab a corner of the image and pull it to focus on what you want to work on, and you can also freely apply the zoom on the specific sections of the image. However, that's not the only feature from the new Photoshop features. New Guided and 3D Warp – With the new Guided Warp and 3D Warp tool, you can easily create shapes on images / artworks in Photoshop. You can create the perfect shape for your design in a way that you want it to look and it's so simple to use. It's also available in the Creative Cloud app. Content Aware filling – When you need to fill in the missing elements in an image, you can now use the Content Aware Fill tool. It works like magic in Photoshop and you can now fill in the missing elements in an image and make it look awesome pretty quickly. The ability to draw dotted lines in Photoshop. You can now use the drawing tools to create dotted lines as you like and then remove them as well, all you have to do is select the dotted lines with a specific color and then click the delete icon at the bottom of the tool. Adobe Photoshop CC 2018 gives designers a powerful new set of features to help them create better imagery, including:

- 1. **World-class selection tools**: There are now tools specifically designed for the web, such as the new Magic Wand and Lasso, and the Photoshop selection tools, like Gradient Selection.
- 2. **Collaborative editing efforts**: New tools for collaborative editing make it easier to explore, suggest, and review changes in an image without leaving Photoshop
- 3. **Powerful editing and exporting options**: Powerful new editing options, including new features like Tilt-Shift and Warp Artistic, greatly boost your ability to edit and correct images. Export formats are convenient and compatible with most image editing applications.

download adobe photoshop cs6 download adobe photoshop download for pc download download adobe photoshop cs6 free download download adobe photoshop cs6 google drive adobe photoshop free download adobe photoshop free download for windows xp old version adobe photoshop 2020 v21.0.2.57 (x64) pre-cracked download adobe photoshop 7 zip file download adobe photoshop lightroom 4 old version free download adobe photoshop cs 4.0 free download

**Adobe Photoshop –** Adobe Photoshop (CS6) is a powerful image-editing application that lets you create, edit, and customize digital images and improve the visual appearance or retouch them. Photoshop enables the creation and manipulation of bitmapped images (such as photographs and illustrations), as well as vector, or digital, images (such as illustrations and type), and threedimensional artwork (such as 3D meshes, models, and renders). All of these features are available in both the desktop and mobile apps for the desktop, iPhone, iPad, Mac, or Android, and many are also available for Photoshop Elements and the rest of the Adobe Creative Cloud applications. LOS ANGELES--(BUSINESS WIRE)-- Today Adobe (Nasdaq:ADBE) announced at Adobe MAX – the world's largest creativity conference – new innovations in the flagship application for designing and editing digital photos, known as Adobe Photoshop. These new features make it even easier for people to get creative in new ways. For amateurs who want to get creative with their photos, the

organization also announced the release of Adobe Photoshop Elements , an award-winning desktop application that makes it easy to enhance, share and publish photos online. The application has a wide range of features to help people get creative with their photos, including simple photo-editing tools, built-in design templates, capabilities for customizing unusual and beautiful backgrounds, and easy ways to share. Adobe Photoshop is the flagship software application for designers and artists who want to transform their ideas into extraordinary work, from the highest fidelity consumer products to the most cutting-edge global advertising campaigns. Adobe Photoshop Elements , designed for non-professional users, makes it easier to create web-ready photos, podcasts, e-books, calendars, scrapbooks, cartoons, and more.

Adobe defines Photoshop Elements for Windows as the version of the Macintosh-only consumer photo manipulation program that's the equivalent of the Elements version. It's not to be confused with the hybrid Elements application, which runs as a skin on top of the full Photoshop application. The new Adobe Photoshop is the modern software incarnation of the company's traditional illustration program. But there are several hooks into the design and development toolkit of the Creative Cloud hub. One example that I'll focus on is the recently updated Assets panel, which now, for example, lets you change the color profile in multiple documents at once. Another is the ability to link multiple artboards in a document and have them automatically gather together to create a new artboard on a layer. If an Illustrator, InDesign, or Premiere user is thinking about switching sides to Photoshop, they'll want more than just that in a potential switch. Let's look at the program from every angle. Key features of the new Adobe Photoshop make it better than it has been and less expensive than Photoshop. To open a new Photoshop document, click the File icon on the main menu bar and go to Open, Photoshop or Images, or choose File, New. From open tab, Photoshop Elements for Mac and Windows offers three buttons at the top left of the document window to access preset and template files. You can choose from these: Photoshop (the standard) Photoshop Elements, Camera, Scratch, New, and Preview. In the case of Photoshop Elements you can choose between the free Starter version, \$5 Gold, or \$20 Standard versions. If you want Photoshop Elements to open Photoshop files, select that option.

```
https://jemi.so/7muldiquiri/posts/cA7twER0KE7Yk4vPZ3hd
https://jemi.so/surlatdone/posts/uMsEHxkaWMleqJJWnzBP
https://jemi.so/8lincliolinyo/posts/3GB6boyVxN6Hn6Fs0Myo
https://jemi.so/3multnohauza/posts/e6fb5gFOn6WWMETGWy33
https://jemi.so/7muldiquiri/posts/jdNtb8zE94wLpqsixrBW
https://jemi.so/8lincliolinyo/posts/vPYWutyakBP4PqZOUsX7
https://jemi.so/7muldiquiri/posts/elMKvVHaWhmDIsyxnNrQ
https://jemi.so/3multnohauza/posts/ycNC7TPBKfC9UlWKnAnB
https://jemi.so/surlatdone/posts/WnS5lfbVfJ5lpCwWzTBo
https://jemi.so/surlatdone/posts/Id340eTUtgSipk7wqEpp
https://jemi.so/7muldiquiri/posts/yZsN73iQSUlBytNpoXgp
https://jemi.so/3multnohauza/posts/jlA2i7Oe0jEtHuBR1oYy
https://jemi.so/surlatdone/posts/Rz8uYce4mK0Ib5aUf9RN
```
Pentax K-1 IIs The K-1 IIs is a full frame DSLR for photographers and videographers. It's powered by a 48.2-million-pixel-color CMOS sensor that captures images in a 3.0-million-pixel RGB color space with an ISO range from 100 to 12,400 sensitivity. The rectangular 3.5-inch, x-trans LCD monitor features a 460,000-dot resolution, and the monitor renders approximately 100% of the Active Display color space. A 0.19-inch-diameter image area makes it useful for all disciplines of imaging. There are many features of Photoshop which you can enjoy. You don't have to install the Photoshop in those computer to enjoy those features. Create any profile, print, video, image processor, and much more on any device of the Adobe Creative Cloud portfolio. The versions are available for Windows, Mac, iOS, and Android platforms. Another feature is called Photoshop RemoteApp. This gives you access to your creative files on any computer or mobile device. There are few interesting features like the adjustment layers and quick healing brush which are really helpful for amateur photographers. These features can be found in the sales of Photoshop. Anyone can create a piece of premium content that showcases their skills and captures an audience. CreativeCloud lets anyone create premium content with the same professional editing tools that professional creatives use, on any device. Creative Cloud customers can access a library of over 100 free and paid content packs including templates and kits that can be used directly in Photoshop or as starting points for creating something truly original.

Adobe Photoshop Standards Blog and Facebook . These Adobe Photoshop Standards pages will spotlight key updates and features on the Adobe Photoshop platform, and will be updated regularly on monthly and quarterly basis. The web pages will feature the latest news, how-to guides, videos, and Photoshop tips and tricks that feature across desktop, mobile, and the Web. Elements may be a lower-cost version of Photoshop, but it includes all the features you'd expect from a full version of Photoshop. It also includes more than 2.5 million meticulously selected images so you can get great photography every time you open the program. Adobe has today announced that the popular incarnation of Photoshop will be replaced with Adobe Photoshop Creative Cloud starting January 24, 2019. Both versions will continue to be offered for two additional years. A standalone Elements version will continue to be available alongside the new cloud-based version. A lot has been going on behind the scenes at Adobe over the last few months. To be more transparent, in July 2018 we talked about moving away from the less stable Web browsing APIs that have been in use for years as well as creating a new browseragnostic native rendering engine on top of the next generation of graphics hardware that will enable us to build a truly beautiful future in which every kind of creative process is transformed by computing technology. We have listened to the community and delivered on meaningful features like support for movie, document, photo, and line art layers, a revamped graphics engine, and a more powerful customization and performance experience.